## Google Drive

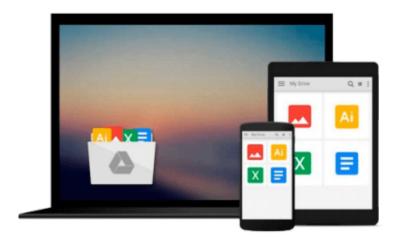

# Using Office 365: With Windows 8

Kevin Wilson

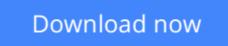

Click here if your download doesn"t start automatically

## **Using Office 365: With Windows 8**

Kevin Wilson

#### Using Office 365: With Windows 8 Kevin Wilson

Learn Office the easy way, no jargon. Clear, concise and to the point... Using Microsoft Office 365, is the essential step by step guide to getting the most out of the traditional Microsoft Office applications (not SharePoint), providing a complete resource for both the beginner and the enthusiast.

Techniques are illustrated step-by-step using photography and screen prints throughout, together with concise, easy to follow text from an established expert in the field, provide a comprehensive guide to office applications.

Whether you are new to Microsoft Office, an experienced user or studying a computer skills course this book will provide you with a firm grasp of the underpinning foundations and equip you with the skills needed to use Office like a pro.

#### What you'll learn

- How to use the new Microsoft Office 365
- What is Skydrive and how to use it
- How to use the new Microsoft Word 2013 as part of Office 365
- How to give presentations and use the Powerpoint 2013 as part of Office 365
- How to do spreadsheets with Excel 2013 as part of Office 365

#### Who this book is for

This book is for those new to Office 365 as well as those who are new to Office in general.

**Download** Using Office 365: With Windows 8 ... pdf

**Read Online** Using Office 365: With Windows 8 ... pdf

#### From reader reviews:

#### **Kelsey Dehart:**

What do you think of book? It is just for students since they are still students or this for all people in the world, exactly what the best subject for that? Just you can be answered for that question above. Every person has various personality and hobby for every other. Don't to be pushed someone or something that they don't wish do that. You must know how great and also important the book Using Office 365: With Windows 8. All type of book could you see on many sources. You can look for the internet methods or other social media.

#### Nancy Hunt:

Reading a e-book tends to be new life style with this era globalization. With studying you can get a lot of information which will give you benefit in your life. With book everyone in this world can share their idea. Textbooks can also inspire a lot of people. Many author can inspire their very own reader with their story or their experience. Not only the storyline that share in the textbooks. But also they write about the knowledge about something that you need case in point. How to get the good score toefl, or how to teach your kids, there are many kinds of book that exist now. The authors these days always try to improve their proficiency in writing, they also doing some analysis before they write with their book. One of them is this Using Office 365: With Windows 8.

#### **Arthur Smith:**

People live in this new day time of lifestyle always try to and must have the spare time or they will get lots of stress from both way of life and work. So , if we ask do people have free time, we will say absolutely without a doubt. People is human not really a huge robot. Then we inquire again, what kind of activity do you possess when the spare time coming to an individual of course your answer will certainly unlimited right. Then ever try this one, reading publications. It can be your alternative inside spending your spare time, the particular book you have read is usually Using Office 365: With Windows 8.

#### Sandra Jordon:

Using Office 365: With Windows 8 can be one of your nice books that are good idea. We all recommend that straight away because this reserve has good vocabulary that will increase your knowledge in words, easy to understand, bit entertaining but delivering the information. The copy writer giving his/her effort to place every word into satisfaction arrangement in writing Using Office 365: With Windows 8 although doesn't forget the main position, giving the reader the hottest and also based confirm resource details that maybe you can be one of it. This great information can certainly drawn you into brand new stage of crucial pondering.

Download and Read Online Using Office 365: With Windows 8 Kevin Wilson #W10BTGASR54

# Read Using Office 365: With Windows 8 by Kevin Wilson for online ebook

Using Office 365: With Windows 8 by Kevin Wilson Free PDF d0wnl0ad, audio books, books to read, good books to read, cheap books, good books, online books, books online, book reviews epub, read books online, books to read online, online library, greatbooks to read, PDF best books to read, top books to read Using Office 365: With Windows 8 by Kevin Wilson books to read online.

#### Online Using Office 365: With Windows 8 by Kevin Wilson ebook PDF download

#### Using Office 365: With Windows 8 by Kevin Wilson Doc

Using Office 365: With Windows 8 by Kevin Wilson Mobipocket

Using Office 365: With Windows 8 by Kevin Wilson EPub